# **Codage des variantes**

# **1. Entrer:**

Porte fermée, maintenir deux touches appuyées et activer l'interrupteur principal jusqu'à ce qu'apparaisse au display le codage de variantes.

## **2. Sélectionner programme spécial:**

Après avoir relâché les deux touches, la LED L5 s'allume et la LED L6 clignote. P0 <sup>s</sup>'affiche. Sélectionner le programme spécial en appuyant sur la touche **S5**. Activer la touche **S5** jusqu'à ce que **P4** s'affiche. **Appuyer sur S6 pour confirmer le programme sélectionné.**

### **3. Paramétrer la variante:**

Appuyer sur la touche S5 pour paramétrer les différents codages selon les symboles de programme (voir tableau).

#### **4. Mémoriser le codage:**

Mettre l'appareil hors tension pour mémoriser le nouveau codage.

#### **Tableau de codage:**

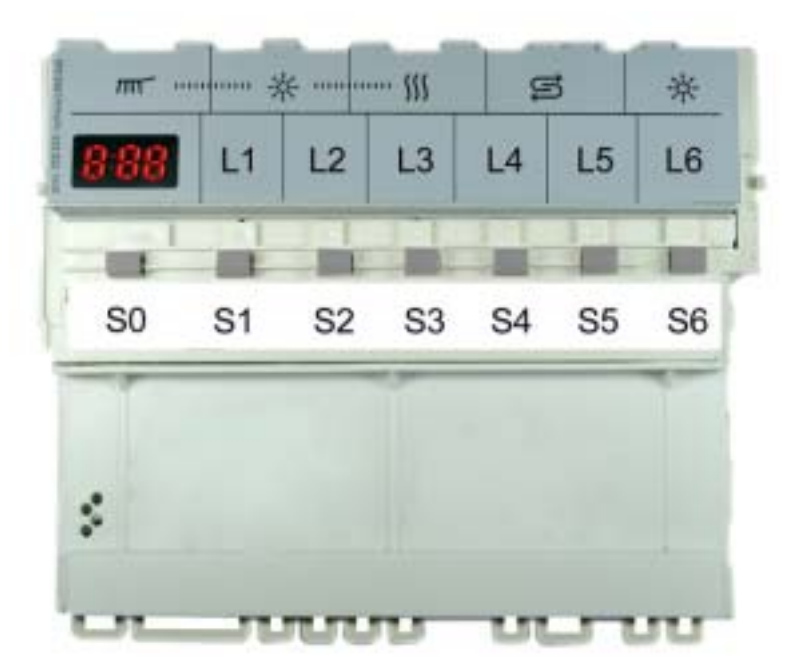

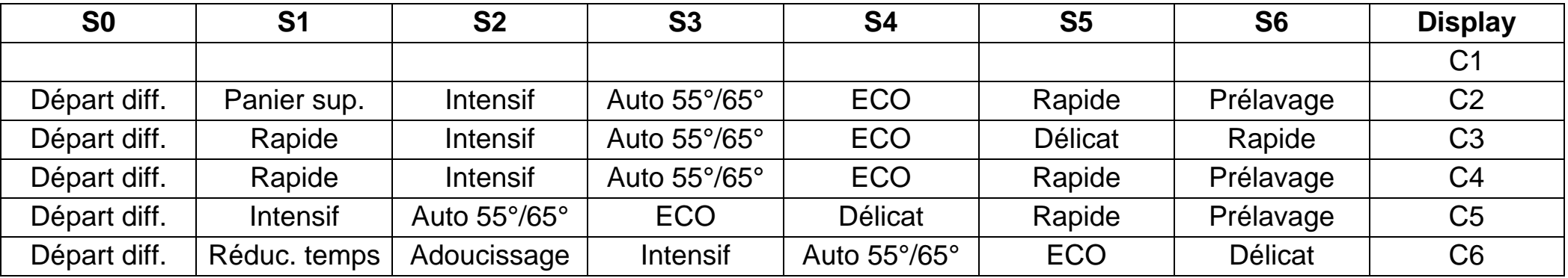

爪 Yœ, 益 Y Intensif Normal ECO Délicat Rapide Prélavage

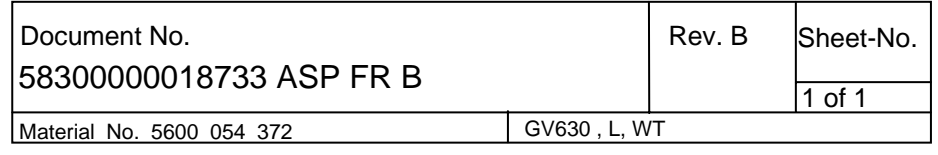